## **Vérification de la version logicielle du démodulateur intégré des AIO THS et démodulateur THOMSON THS 800**

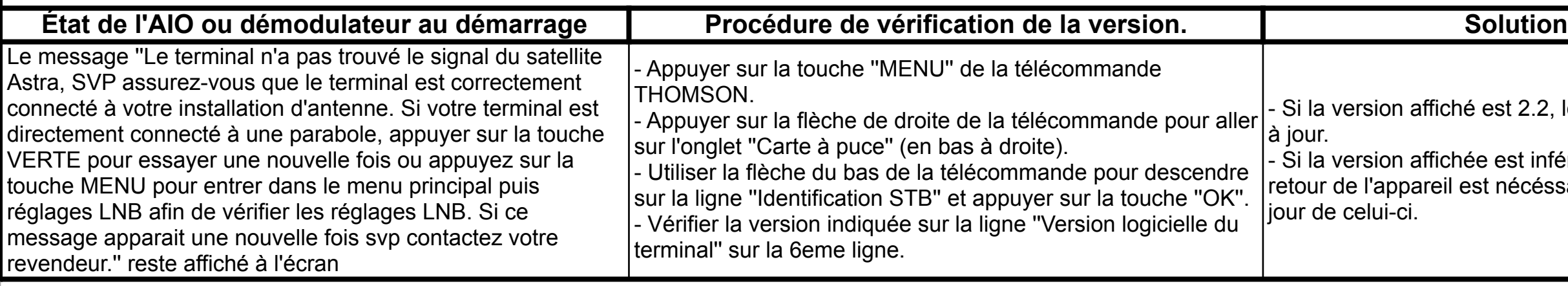

affiché est 2.2, le démodulateur est

affichée est inférieure à 2.2, le pareil est nécéssaire pour mise à

créé le 21 juillet 2017

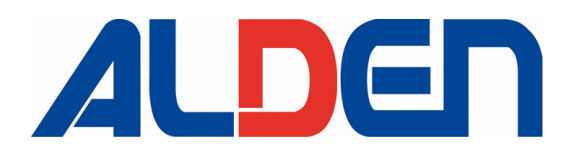